### **Einführung D-Star**

[Versionsgeschichte interaktiv durchsuchen](https://wiki.oevsv.at) [VisuellWikitext](https://wiki.oevsv.at)

#### **[Version vom 14. Juli 2012, 12:13 Uhr](https://wiki.oevsv.at/w/index.php?title=Einf%C3%BChrung_D-Star&oldid=9939) ([Qu](https://wiki.oevsv.at/w/index.php?title=Einf%C3%BChrung_D-Star&action=edit&oldid=9939) [elltext anzeigen\)](https://wiki.oevsv.at/w/index.php?title=Einf%C3%BChrung_D-Star&action=edit&oldid=9939)** [OE1CWJ](https://wiki.oevsv.at/wiki/Benutzer:OE1CWJ) [\(Diskussion](https://wiki.oevsv.at/wiki/Benutzer_Diskussion:OE1CWJ) | [Beiträge](https://wiki.oevsv.at/wiki/Spezial:Beitr%C3%A4ge/OE1CWJ)) (→QRG für Wien-AKH:) [← Zum vorherigen Versionsunterschied](https://wiki.oevsv.at/w/index.php?title=Einf%C3%BChrung_D-Star&diff=prev&oldid=9939)

**[Version vom 28. Oktober 2016, 20:47 Uhr](https://wiki.oevsv.at/w/index.php?title=Einf%C3%BChrung_D-Star&oldid=14235) ([Quelltext anzeigen](https://wiki.oevsv.at/w/index.php?title=Einf%C3%BChrung_D-Star&action=edit&oldid=14235))**

[Oe1kbc](https://wiki.oevsv.at/wiki/Benutzer:Oe1kbc) ([Diskussion](https://wiki.oevsv.at/w/index.php?title=Benutzer_Diskussion:Oe1kbc&action=view) | [Beiträge](https://wiki.oevsv.at/wiki/Spezial:Beitr%C3%A4ge/Oe1kbc)) [Zum nächsten Versionsunterschied →](https://wiki.oevsv.at/w/index.php?title=Einf%C3%BChrung_D-Star&diff=next&oldid=14235)

(28 dazwischenliegende Versionen von 6 Benutzern werden nicht angezeigt)

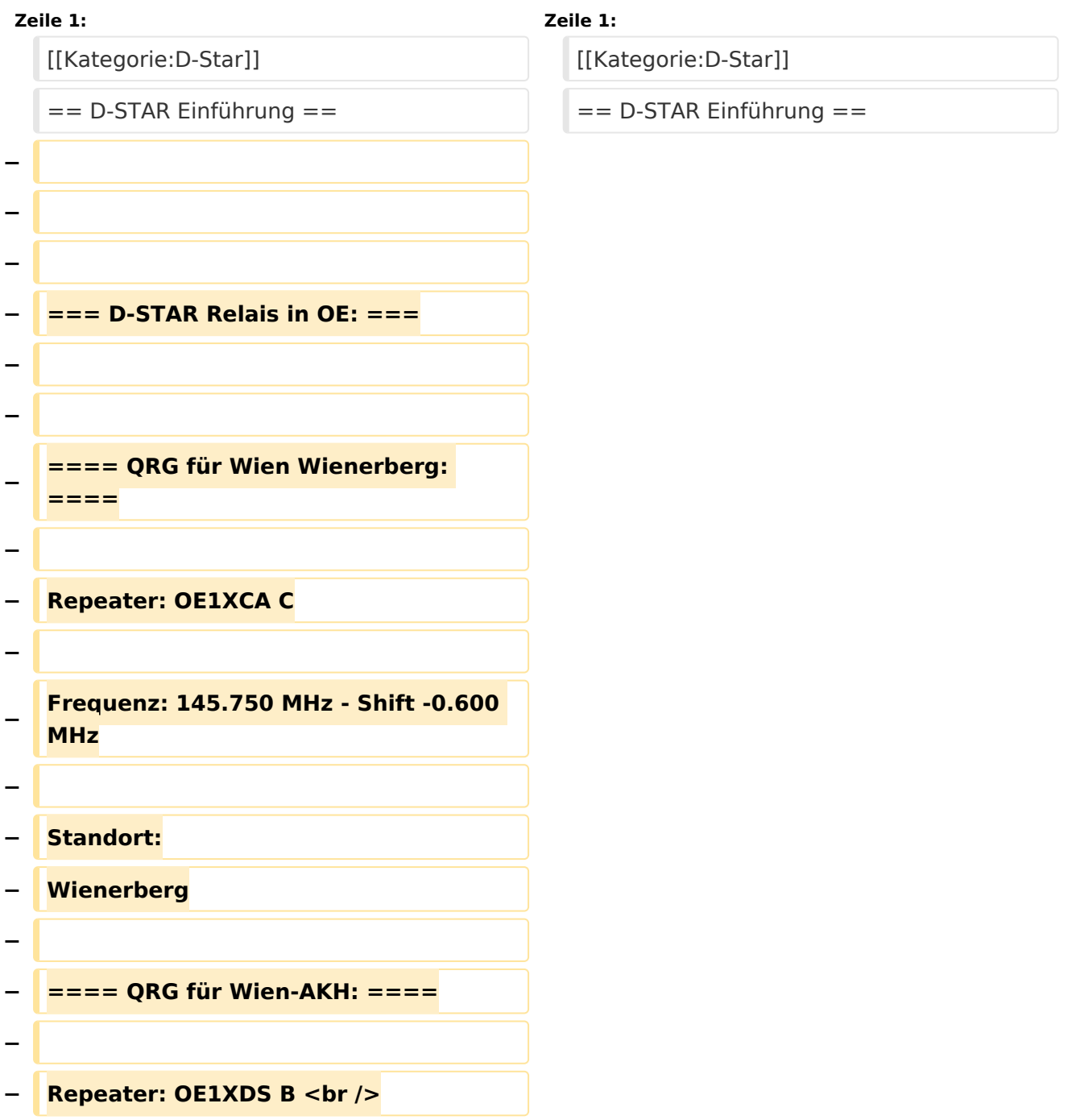

# **BlueSpice4**

```
−
   Frequenz: 438,525 MHz - Shift -7,600 
   MHz <br />
− Repeater: OE1XDS A <br />
−
   Frequenz: 1.298,650 MHz - Shift -28,0 
   MHz 
− Standort: 
  − AKH 1090 Wien
−
  − ====QRG für Graz-Dobl: ====
−
−
−
   Repeater: OE6XDE B(neues 
   Rufzeichen) <br />
−
   Frequenz: 438,900 MHZ - Shift - 7,600 
   MHz
− <br />
  − Standort: Sender DOBL 
−
−
   ====QRG für Linz - Breitenstein: 
   ====
−
   − Repeater: OE5XOL B <br />
−
   Frequenz: 438,525 - Shift - 7,600 MHz 
   <br />
  − Standort:  Breitenstein <br />
−
−
   ====QRG für Keutschach - 
   Pyramidenkogel: ====
−
  − Repeater: OE8XKK C <br />
−
   Frequenz: 145.6125 MHz - Shift 
   -0.600 MHz <br />
```
# **BlueSpice4**

```
−
   Standort:  Sender Pyramidenkogel 
   <br />
−
   − ====QRG für Brentenriegel: ====
−
  − Repeater: OE4XUB B <br />
−
   Frequenz: 438.550 MHz - Shift -7.600 
   MHz <br />
−
   Standort:  Brentenriegel JN87EP <br 
   />
−
  − ====QRG für Kaiserkogel: ====
−
   − Repeater: OE3XPA B <br />
−
   Frequenz: 438.450 MHz - Shift -7.600 
   MHz <br />
−
   Standort:  St. Pölten Kaiserkogel 
  JN78SP <br />
−
  − ----
−
   ==== Die Sysops der neuen Repeater 
   werden gebeten hier "ihre" Relais 
   einzutragen - Danke ====
  − <br />
−
   − ----
−
−
   === D-STAR Repeater sind nur für 
   digitalen Betrieb ausgelegt. === 
−
   Analoge Signale werden nicht 
   "repeatet", hingegen können manche 
   analoge Repeater digitale Signale 
   umsetzen.<br />
```
# **BlueSpice4**

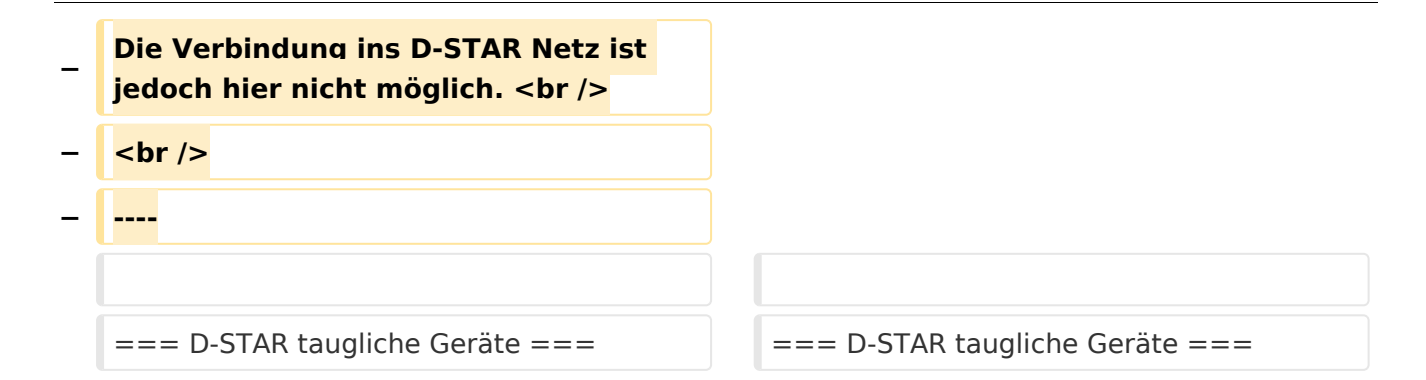

## Version vom 28. Oktober 2016, 20:47 Uhr

### Inhaltsverzeichnis

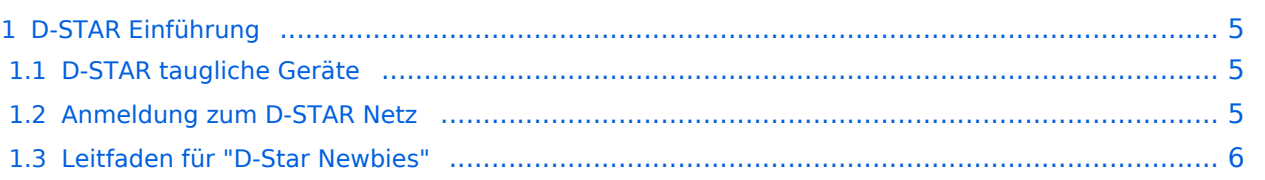

### <span id="page-4-0"></span>D-STAR Einführung

#### <span id="page-4-1"></span>**D-STAR taugliche Geräte**

Derzeit gibt es nur von ICOM Geräte, die von Haus aus D-STAR fähig sind:

- [ICOM ID-31E](http://wiki.oevsv.at/index.php/ICOM_ID-31E) (Monobander 70cm, portabel, DV-Mode eingebaut, GPS-Modul eingebaut, IPX7)
- [ICOM IC-E80D](http://wiki.oevsv.at/index.php/ICOM_ID-E880_und_IC-E80D) (Duobander, 2m, 70cm, portabel, DV-Mode bereits eingebaut)
- ICOM IC-E91 (Duobander, 2m, 70cm, portabel, DV-Unit UT-121 nachrüstbar)
- ICOM IC-E92D (Duobander, 2m, 70cm, portabel, DV-Mode bereits eingebaut, aber GPS-Maus nur im externem Mikro)
- [ICOM IC-V82](http://wiki.oevsv.at/index.php/ICOM_IC-V82_und_IC-U82) (Monobander 2m, portabel, DV-Unit UT-118 nachrüstbar)
- [ICOM IC-U82](http://wiki.oevsv.at/index.php/ICOM_IC-V82_und_IC-U82) (Monobander 70cm, portabel, DV-Unit UT-118 nachrüstbar)
- ICOM IC-2200H (Monobander, 2m, mobil und/oder fix, DV-Unit UT-115 nachrüstbar)
- [ICOM ID-E880](http://wiki.oevsv.at/index.php/ICOM_ID-E880_und_IC-E80D) (Duobander, 2m, 70cm, mobil und/oder fix, DV-Mode bereits eingebaut)
- [ICOM IC-E2820](http://wiki.oevsv.at/index.php/ICOM_IC-E2820) (Duobander, 2m, 70cm, mobil und/oder fix, DV-Unit UT-123 nachrüstbar)
- ICOM ID-1 (Monobander, 23cm, mobil und/oder fix, DV-Mode bereits eingebaut)
- ICOM IC-9100 (Tribander, 2m, 70cm, 23cm, starionär, DV-Unit UT-121 nachrüstbar)

Für alle anderen Geräte gibt es die Möglichkeiten, einen Adapter zwischen zu schalten, der die analogen Signale in das D-Star-DV-Format codiert, beispielsweise den DV-Adapter der Zeitschrift Funkamateur oder den [D-Star-Hotspot](https://wiki.oevsv.at/wiki/D-HOT_SPOT).

### <span id="page-4-2"></span>**Anmeldung zum D-STAR Netz**

Für die Benutzung der D-STAR Repeater und Gateways ist eine einmalige Anmeldung (kostenlos) notwendig (wie bei Echolink). [Anmeldungen / Registrierung](http://wiki.oevsv.at/index.php/Registrierung_D-Star)

Die Anmeldung / Registrierung wird von einigen D-Star Sysops durchgeführt. (z.B. auf OE1XDS von OE1SGW) Durchschnittlich ist man in 24 Stunden weltweit registriert.

Wer bereits ein D-Star taugliches Gerät besitzt, kann sich gerne beim Autor oder bei OE1AOA melden - "hier wird ihnen geholfen".

### <span id="page-5-0"></span>**Leitfaden für "D-Star Newbies"**

VK3ANZ, Susan Mackay hat einen vorzüglichen Leitfaden für D-Star Anfänger zusammengestellt. Hier zum Downloaden (in englischer Sprache) die

# The Newbie's Guide to Using D-Star

## How to get the most out of your new D-Star transceiver

V1.0

Susan Mackay VK3ANZ

1